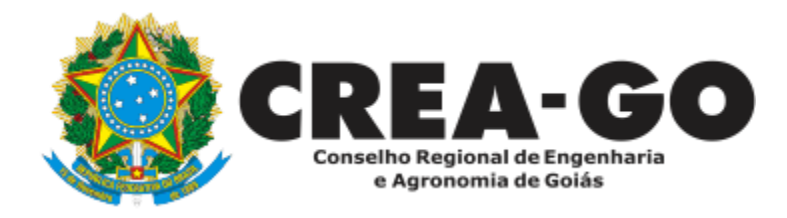

## **INTERRUPÇÃO DE REGISTRO DE PROFISSIONAL**

**Online** 

A interrupção do registro é facultada ao profissional registrado que não pretende exercer sua profissão, sendo regulamentada pelo art. 30 da Resolução nº 1007/2003, do Confea.

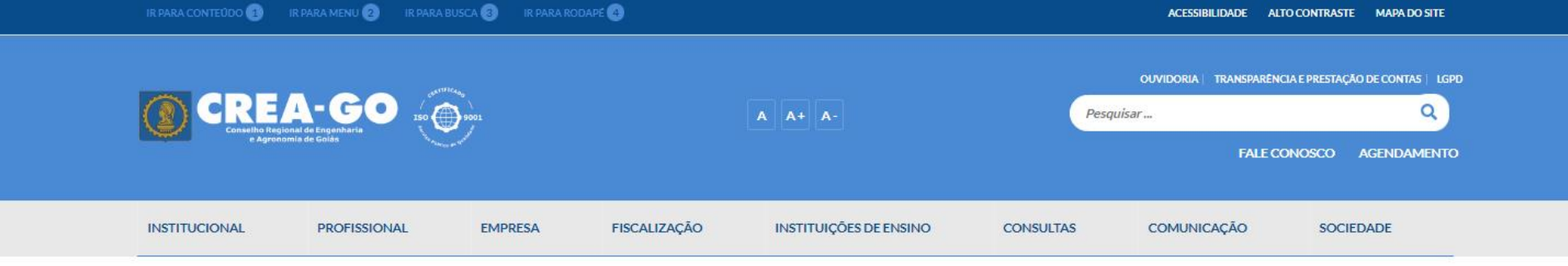

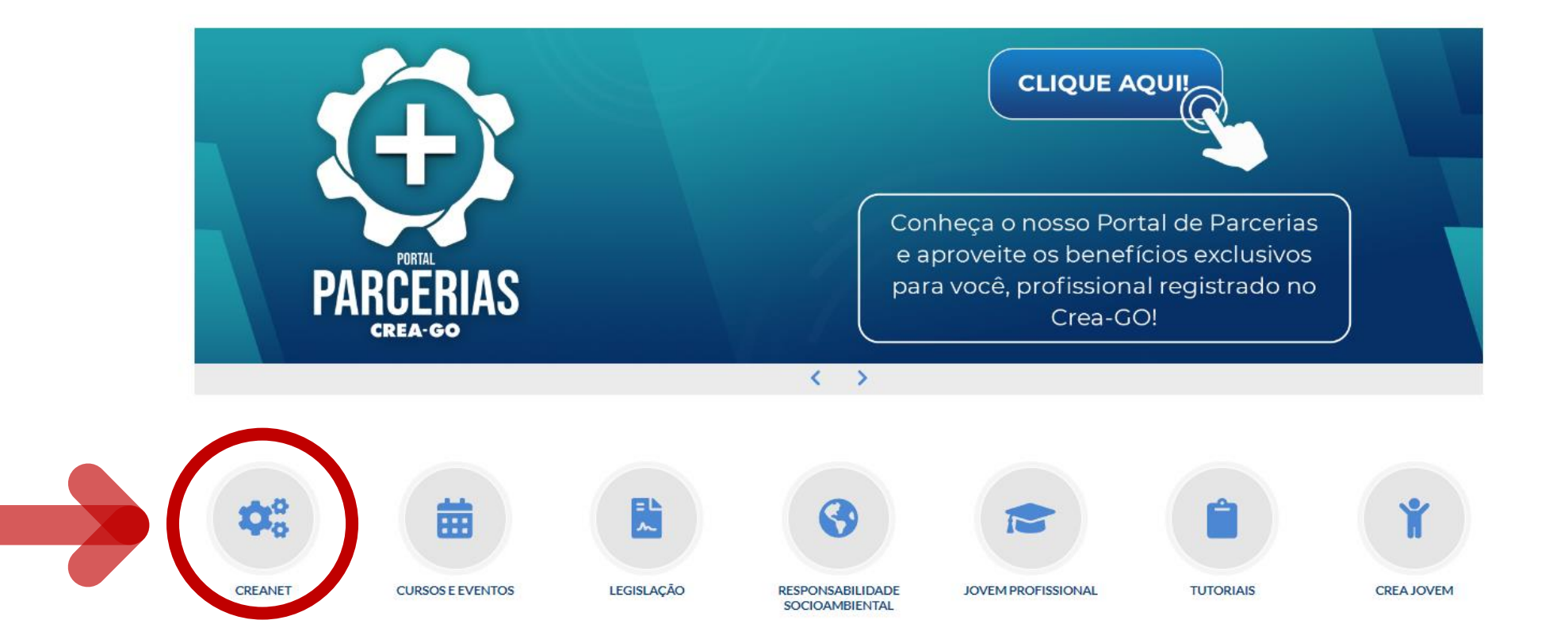

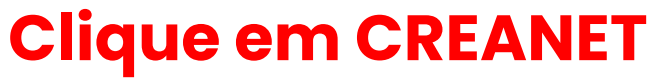

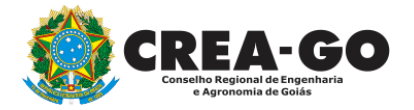

**Estamos online** 

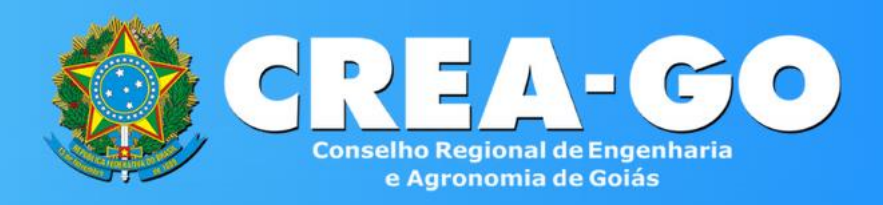

#### Login CREANET

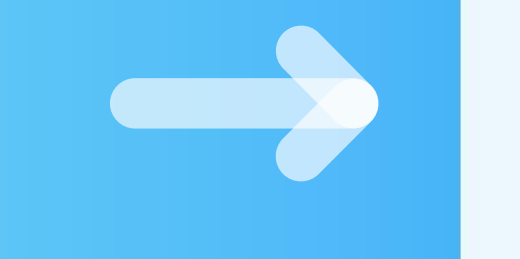

### **Informe o CPF e SENHA como profissional**

![](_page_2_Picture_20.jpeg)

![](_page_2_Picture_5.jpeg)

### **CREA CREANET**

 $\bigotimes$  Inicio

1 Protocolos

**1** Meus dados

![](_page_3_Picture_5.jpeg)

Em MAIS OPÇÕES, clique em<br>REQUERIMENTOS

![](_page_3_Picture_6.jpeg)

![](_page_4_Picture_0.jpeg)

REQUERENTE:

![](_page_4_Picture_2.jpeg)

### **Clique em NOVO**

![](_page_4_Picture_4.jpeg)

![](_page_4_Picture_6.jpeg)

### REQUERIMENTO OCREA-GOO  $\sum_{i=1}^{n}$  $\equiv$ APRESENTAÇÃO DE DIPLOMA **BAIXA DE RT POR PESSOA JURIDICA** ÷ CADASTRO DE REPRESENTANTE LEGAL DA PESSOA JURÍDICA ÷. ÷ CANCELAMENTO DE REGISTRO PROFISSIONAL A PEDIDO CERTIDÃO DE ACERVO TÉCNICO CANCELAMENTO DE VISTO DE PROFISSIONAL A PEDIDO CERTIDÃO DE OBRAS/SERVIÇOS ANOTADOS CERTIDÃO ESPECÍFICA DE GEORREFERENCIAMENTO ÷. ÷ CERTIDÃO ESPECÍFICA DE OBRAS CERTIDÃO ESPECÍFICA DE PROFISSIONAL CERTIDÃO NEGATIVA DE OBRAS/SERVIÇOS DEVOLUÇÃO DE TAXA ÷. ÷ EXPEDIÇÃO DE CARTEIRA ÷ **DIVERSOS - PROTOCOLO** INCLUSÃO DE RESPONSAVEL TECNICO/INTEGRANTE **INCLUSÃO DE CURSO** INTERRUPÇÃO DE REGISTRO DE PROFISSIONAL LIBERAÇÃO DE ART REATIVAÇÃO DE REGISTRO DE PROFISSIONAL PRORROGAÇÃO DE CARTEIRA PROVISÓRIA ÷ REVISÃO DE ATRIBUIÇÕES SEGUNDA VIA DE CARTEIRA

Tecnologia da Informação do CREA-GO

![](_page_5_Picture_2.jpeg)

### **Clique em INTERRUPÇÃO DE REGISTRO PROFISSIONAL**

### Interrupção de Registro de Profissional

Declaro em atendimento aos termos do inciso I do artigo 31 da Resolução 1.007/2003, não exercerei atividades técnicas na área de minha formação profissional e que assim permanecerei até que venha requerer a reativação do registro;

Esta solicitação não extingue meu registro e nem a obrigação do pagamento das anuidades ao CREA-GO, conforme art. 63 da Lei 5194/66;

Fui comunicado quanto a existência de ARTs de obra, serviço ou cargo e função em aberto e/ou em diligência junto a este Regional e, caso não efetue as respectivas baixas, elas serão efetivadas automaticamente com a mesma data do início da interrupção. (Artigo 13 da Resolução 1.025/2009 do Confea - Para os efeitos legais, somente será considerada concluída a participação do profissional em determinada atividade técnica a partir da data da baixa da ART correspondente: Parágrafo único - A baixa da ART não exime o profissional ou a pessoa jurídica contratada das responsabilidades administrativa, civil ou penal, conforme o caso);

As baixas supracitadas não regularizarão as ARTs em diligência e não arquivarão os processos de análise das ART que porventura já tenham sido protocolizados.

Caso exista débitos em aberto, o Departamento de Cobrança será informado para as providências cabíveis.

Estou ciente que conforme o Art.299 do Código penal Brasileiro

"Omitir, em documento público ou particular, declaração que dele devia constar, ou nele inserir ou fazer declaração falsa ou diversa da que devia ser escrita, com fim de prejudicar direito, criar obrigação ou alterar a verdade sobre fato relevante.

![](_page_6_Picture_9.jpeg)

### Leia com atenção todo o texto da declaração

### REQUERIMENTO OCREA-GO &  $ON$ -LINE

"Omitir, em documento público ou particular, declaração que dele devia constar, ou nele inserir ou fazer declaração falsa ou diversa da que devia ser escrita, com fim de prejudicar direito, criar obrigação ou alterar a verdade sobre fato relevante.

PENA: - reclusão, de um a cinco anos, e multa, se o documento é público, e reclusão, de um a três anos, e multa se o documento é particular."

DOCUMENTOS A SEREM ANEXADOS - CADA ANEXO: Máximo de 10 MB - Extensões: PDF, JPG ou PNG

- 1 Documentos Diversos Em (PDF)
- [Procurar...] Nenhum arqu...elecionado.

3 - Outros anexos 3 (opcional)

Procurar... Nenhum arquivo selecionado.

#### 4 - Outros anexos 4 (opcional)

Procurar... Nenhum arquivo selecionado.

#### 5 - Outros anexos 5 (opcional)

Procurar... Nenhum arquivo selecionado.

#### Declaro que estou ciente que a falta de qualquer documento solicitado (se for o caso) implicará no arquivamento do processo.

Declaro serem verdadeiras as informações aqui prestadas neste formulário, estou ciente que a declaração falsa constitui crime previsto no Código Penal Brasileiro e infração ao Código de Ética Profissional, disposto na Resolução 1002/2002-Confea.

![](_page_7_Picture_14.jpeg)

![](_page_7_Picture_15.jpeg)

Tecnologia da Informação do CREA-GO

![](_page_7_Picture_17.jpeg)

Caso possua débitos, será enviado SMS informando sobre a necessidade de pagamento do boleto

Requerimentos OnLine [Gravação] Cadastro do Requerimento Efetuado ! Acompanhe o andamento da solicitação na opção do menu ENVIADOS

Caso sua solicitação contenha pendências, você receberá um SMS comunicando e então deverá acessar novamente o sistema e clicar no MENU PENDENTES para verificar a pendência.

Tecnologia da Informação do CREA-GO

Após o envio e a conferência pelos colaboradores do CREA-<br>Go será devolvido o requerimento com <mark>boleto de anuidade</mark> proporcional, se for o caso

![](_page_8_Picture_6.jpeg)

![](_page_9_Picture_0.jpeg)

### **Clique em PENDENTES**

Documento Anexo Recebido: 0223003030.pdf - application/pdf - OK

#### Requerimentos OnLine [Gravação] Cadastro do Requerimento Efetuado ! Acompanhe o andamento da solicitação na opção do menu ENVIADOS

Caso sua solicitação contenha pendências, você receberá um SMS comunicando e então deverá acessar novamente o sistema e clicar no MENU PENDENTES para verificar a pendência.

![](_page_9_Figure_5.jpeg)

Tecnologia da Informação do CREA-GO

![](_page_9_Picture_7.jpeg)

**Consulta boleto de anuidade proporcional (se for o caso)** 

![](_page_10_Picture_13.jpeg)

![](_page_10_Picture_2.jpeg)

Tecnologia da Informação do CREA-GO

![](_page_10_Picture_4.jpeg)

![](_page_11_Picture_0.jpeg)

# **ATENDIMENTO ONLINE**

Canto direito inferior do site do CREA-GO

![](_page_11_Picture_3.jpeg)